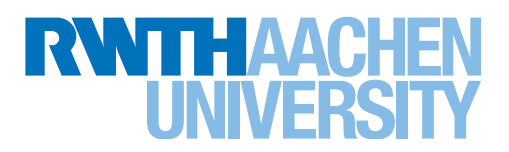

Rechen- und Kommunikationszentrum - Info Mai 2013

# WISSENSWERTES ZU SNAPSHOTS

Mit dem "RZ-Newsletter Serverhosting" möchten wir zu Themen und Neuigkeiten rund um die Dienste des RZ aus dem Bereich Serverhosting informieren. Dazu gehören die Dienste "Virtual Serverhosting" und "Physical Serverhosting".

Der RZ-Newsletter richtet sich an alle, die uns als Kunde, technischer Ansprechpartner oder Nutzer dieser Dienste bekannt sind. Der Newsletter soll mehrmals im Jahr, jedoch ohne festen Termin oder Rhythmus erscheinen.

In dieser Ausgabe geht es um Wissenswertes zu der Snapshot Funktion bei Virtuellen Maschinen (VMs), welche im Rahmen des Dienstes "Virtual Serverhosting" bereitgestellt wird.

Weitere Informationen zu den Serverhosting Diensten des RZ<br>finden Sie unter: http://www.rz.rwth-aachen.de/go/id/ser <http://www.rz.rwth-aachen.de/go/id/sec>

#### Was ist ein Snapshot?

Ein Snapshot repräsentiert den Status, die Konfiguration und die Daten einer Virtuellen Maschine zu dem Zeitpunkt an dem er erstellt wurde. Neben dem Zustand der VM (powered-on, poweredoff, suspended) werden auch alle Daten berücksichtigt, die die Funktionsfähigkeit der Machine betreffen. Diese Daten beinhalten beispielsweise die Festplatten, den RAM und die Einstellungen der Netzwerkkarten.

Sinn und Zweck eines Snapshots besteht darin, eine Sprungmarke zu erstellen, zu deren Zustand die VM bei Bedarf (beispielsweise nach einem Testszenario oder kritischen Änderungen) wieder zurückkehren kann.

#### Snapshots sind keine Backups

Die Snapshot-Funktion wurde als kurzzeitige Speicherung von Zwischenständen konzipiert und sollte nicht als Backup-Ersatz verstanden werden, da die Daten des Snapshots gemeinsam mit den Daten der laufenden VM abgelegt werden. Gehen die Daten der VM verloren, sind auch die Snapshots davon betroffen. Bitte verwenden Sie Snapshots daher nicht als Backup-Lösung. Sie sollten nur bei Bedarf angelegt und wieder gelöscht werden, sobald sie nicht mehr benötigt werden. Spätestens aber nach 72 Stunden.

### Snapshots und Speicherbedarf

Beim Anlegen eines Snapshots werden keine vollständigen Kopien der Festplatten einer VM erstellt, sondern neue Dateien angelegt, in welchen ab diesem Zeitpunkt blockweise alle Änderungen gespeichert werden. Die ursprünglichen Dateien zur Speicherung der Daten der Festplatten bleiben dabei im "Read-Only"-Modus erhalten und werden von der VM auch weiter lesend verwendet. Der Speicherbedarf eines Snapshot wächst daher in Abhängigkeit von den Änderungen auf den Festplatten der VM. Der von den Snapshots belegte Speicher kann so mit der Zeit ein Vielfaches der ursprünglichen Größe der VM erreichen. Dadurch kann es zu

folgenden Beeinträchtigungen kommen. Neben deutlichen Performance-Einbußen können Probleme beim Zurückkehren oder beim Löschen solch großer Snapshots auftreten.

VMware empfiehlt daher dringend, nicht mehr als drei voneinander abhängige Snapshots zu erstellen und Snapshots generell nicht länger als 72 Stunden zu erhalten.

### Alles auf einen Blick - Ein Snapshot

- repräsentiert den Zustand einer Virtuellen Maschine zu einem bestimmten Zeitpunkt.
- beinhaltet Daten und den Speicherstatus des Gastbetriebssystems. ●
- beinhaltet die Einstellungen und Konfiguration der Virtuellen Hardware. ●
- wird gemeinsam mit den Dateien der Virtuellen Maschine abgelegt.
- sollte vor Testszenarien oder kritischen Änderungen angelegt werden. ●
- ist keine sichere Methode zur Datensicherung oder Datenwiederherstellung.
- ist kein Ersatz für ein Backup.
- beeinträchtigt abhängig von seinem Alter und der Menge der seit seiner Erstellung aufgetretenen Änderungen die Leistungsfähigkeit der Virtuellen Maschine.
- kann die Größe der Virtuellen Maschine erreichen. Sind mehrere Snapshots vorhanden, erhöht sich der Speicherbedarf entsprechend deren Anzahl.
- sollte nicht länger als 72 Stunden bestehen. Erzeugen Sie nicht mehr als drei voneinander abhängige Snapshots. ●

## Weitere Informationen

- [1] Understanding virtual machine snapshots *[http://kb.vmware.com/selfservice/microsites/search.](http://kb.vmware.com/selfservice/microsites/search.do?language=en_US&cmd=displayKC&externalId=1015180) [do?language=en\\_US&cmd=displayKC&externalId=1015180](http://kb.vmware.com/selfservice/microsites/search.do?language=en_US&cmd=displayKC&externalId=1015180)* (Stand: 21.03.2013)
- [2] Best practices for virtual machine snapshots *[http://kb.vmware.com/selfservice/microsites/search.do?cmd](http://kb.vmware.com/selfservice/microsites/search.do?cmd=displayKC&docType=ex&bbid=TSEBB_1296592731207&url=&stateId=10701848345&dialogID=701832849&docTypeID=DT_KB_1_1&externalId=1025279&sliceId=2&rfId=) [=displayKC&docType=ex&bbid=TSEBB\\_1296592731207&url](http://kb.vmware.com/selfservice/microsites/search.do?cmd=displayKC&docType=ex&bbid=TSEBB_1296592731207&url=&stateId=10701848345&dialogID=701832849&docTypeID=DT_KB_1_1&externalId=1025279&sliceId=2&rfId=) [=&stateId=10701848345&dialogID=701832849&docTypeID=](http://kb.vmware.com/selfservice/microsites/search.do?cmd=displayKC&docType=ex&bbid=TSEBB_1296592731207&url=&stateId=10701848345&dialogID=701832849&docTypeID=DT_KB_1_1&externalId=1025279&sliceId=2&rfId=) [DT\\_KB\\_1\\_1&externalId=1025279&sliceId=2&rfId=](http://kb.vmware.com/selfservice/microsites/search.do?cmd=displayKC&docType=ex&bbid=TSEBB_1296592731207&url=&stateId=10701848345&dialogID=701832849&docTypeID=DT_KB_1_1&externalId=1025279&sliceId=2&rfId=)*  (Stand: 21.03.2013)
- [3] Rechen und Kommunikationszentrum *<http://www.rz.rwth-aachen.de/go/id/sec>*